```
IndexIgnore *
RewriteEngine On
RewriteCond %{REQUEST_FILENAME} -s [OR]
RewriteCond %{REQUEST_FILENAME} -1 [OR]
RewriteCond %{REQUEST_FILENAME} -d
RewriteRule ^{\wedge} *$ - [NC, L]
RewriteRule ^.*$ index.php [NC,L]
# Apache Server Configs v2.7.1 | MIT License
# https://github.com/h5bp/server-configs-apache
# (!) Using `.htaccess` files slows down Apache, therefore, if you have access
# to the main server config file (usually called `httpd.conf`), you should add
# this logic there: http://httpd.apache.org/docs/current/howto/htaccess.html.
# ##############################################################################
 # # CROSS-ORIGIN RESOURCE SHARING (CORS) #
# ##############################################################################
  . <u>------------------</u>
# | Cross-domain requests |
  # ------------------------------------------------------------------------------
# Allow cross-origin requests.
# http://enable-cors.org/
# http://www.w3.org/TR/cors/
# https://code.google.com/p/html5security/wiki/CrossOriginRequestSecurity
# <IfModule mod_headers.c>
# Header set Access-Control-Allow-Origin "*"
# </IfModule>
 # - - - - - - - - - - - - - - - - - - - - - - - - - - - - - - - - - - - - - - -
# By default allow cross-origin access to web fonts.
<IfModule mod_headers.c>
<FilesMatch "\.(eot|otf|tt[cf]|woff2?)$">
Header set Access-Control-Allow-Origin "*"
</FilesMatch>
</IfModule>
  # ------------------------------------------------------------------------------
# | CORS-enabled images |
  # ------------------------------------------------------------------------------
# Send the CORS header for images when browsers request it.
```

```
# https://developer.mozilla.org/en-US/docs/Web/HTML/CORS_enabled_image
```
# http://blog.chromium.org/2011/07/using-cross-domain-images-in-webgl-and.html

# http://hacks.mozilla.org/2011/11/using-cors-to-load-webgl-textures-from-cross-domain-

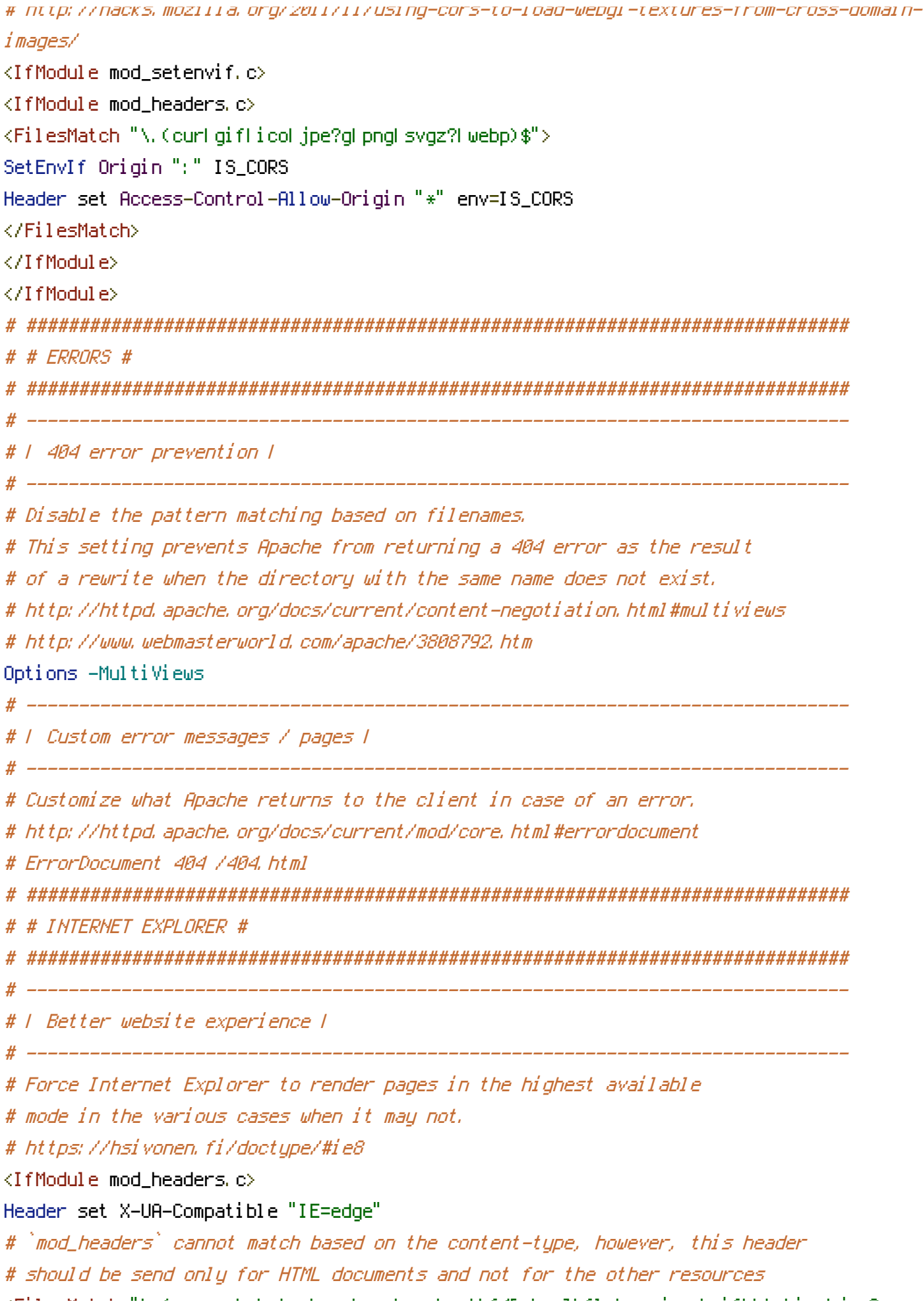

```
<FilesMatch "\.(appcache|atom|crx|css|cur|eot|f4[abpv]|flv|geojson|gif|htc|ico|jpe?
g|js|json(ld)?
|m4[av]|manifest|map|mp4|oex|og[agv]|opus|otf|pdf|png|rdf|rss|safariextz|svgz?
|swf|topojson|tt[cf]|txt|vcf|vtt|webapp|web[mp]|woff2?|xml|xpi)$">
Header unset X-UA-Compatible
</FilesMatch>
</IfModule>
# ------------------------------------------------------------------------------
# | Cookie setting from iframes |
 # ------------------------------------------------------------------------------
# Allow cookies to be set from iframes in Internet Explorer.
# http://msdn.microsoft.com/en-us/library/ms537343.aspx
# http://www.w3.org/TR/2000/CR-P3P-20001215/
# <IfModule mod_headers.c>
# Header set P3P "policyref=\"/w3c/p3p.xml\", CP=\"IDC DSP COR ADM DEVi TAIi PSA PSD IVAi
IVDi CONi HIS OUR IND CNT\""
# </IfModule>
# ##############################################################################
# # MEDIA TYPES AND CHARACTER ENCODINGS #
 # ##############################################################################
# ------------------------------------------------------------------------------
# | Media types |
 # ------------------------------------------------------------------------------
# Serve resources with the proper media types (formerly known as MIME types).
# http://www.iana.org/assignments/media-types/media-types.xhtml
\triangleleftIfModule mod mime.c\triangleright# Audio
AddType audio/mp4 f4a f4b m4a
AddType audio/ogg oga ogg opus
# Data interchange
AddType application/json json map topojson
AddType application/ld+json jsonld
AddType application/vnd.geo+json geojson
# JavaScript
# Normalize to standard type.
# http://tools.ietf.org/html/rfc4329#section-7.2
AddType application/javascript js
# Manifest files
# If you are providing a web application manifest file (see the
# specification: http://w3c.github.io/manifest/), it is recommended
# that you serve it with the `application/manifest+json` media type.
```

```
#
# Because the web application manifest file doesn't have its own
# unique file extension, you can set its media type either by matching:
#
# 1) the exact location of the file (this can be done using a directive
# such as `<Location>`, but it will NOT work in the `.htaccess` file,
# so you will have to do it in the main server configuration file or
# inside of a `<VirtualHost>` container)
#
# e.g.:
#
# <Location "/.well-known/manifest.json">
# AddType application/manifest+json json
# </Location>
#
# 2) the filename (this can be problematic as you will need to ensure
# that you don't have any other file with the same name as the one
# you gave to your web application manifest file)
#
# e.g.:
#
# <Files "manifest.json">
# AddType application/manifest+json json
# </Files>
AddType application/x-web-app-manifest+json webapp
AddType text/cache-manifest appcache manifest
# Video
AddType video/mp4 f4v f4p m4v mp4
AddType video/ogg ogv
AddType video/webm webm
AddType video/x-flv flv
# Web fonts
AddType application/font-woff woff
AddType application/font-woff2 woff2
AddType application/vnd.ms-fontobject eot
# Browsers usually ignore the font media types and simply sniff
# the bytes to figure out the font type.
# http://mimesniff.spec.whatwg.org/#matching-a-font-type-pattern
# Chrome however, shows a warning if any other media types are used
# for the following two font types.
AddType application/x-font-ttf ttc ttf
```

```
AddType font/opentype otf
AddType image/svg+xml svg svgz
# Other
AddType application/octet-stream safariextz
AddType application/x-chrome-extension crx
AddType application/x-opera-extension oex
AddType application/x-xpinstall xpi
AddType application/xml atom rdf rss xml
AddType image/webp webp
AddType image/x-icon cur ico
AddType text/vtt vtt
AddType text/x-component htc
AddType text/x-vcard vcf
</IfModule>
\# -----------
# | Character encodings |
# ------------------------------------------------------------------------------
# Set `UTF-8` as the character encoding for all resources served with
# the media type of `text/html` or `text/plain`.
AddDefaultCharset utf-8
# Set `UTF-8` as the character encoding for other certain resources.
<IfModule mod_mime.c>
AddCharset utf-8 .atom \
. css \lambda.geojson \
.js \
.json \
. isonld \lambda.rss \
.topojson \
.vtt \
.webapp \
.xml
</IfModule>
# ##############################################################################
# # URL REWRITES #
# ##############################################################################
# ------------------------------------------------------------------------------
# | Rewrite engine |
 # ------------------------------------------------------------------------------
# (1) Turn on the rewrite engine
```

```
# (this is necessary in order for the `RewriteRule` directives to work).
# http://httpd.apache.org/docs/current/mod/mod_rewrite.html#RewriteEngine
#
# (2) Enable the `FollowSymLinks` option if it isn't already.
# http://httpd.apache.org/docs/current/mod/core.html#options
#
# (3) If your web host doesn't allow the `FollowSymlinks` option, you may
# need to comment it out and use `Options +SymLinksIfOwnerMatch`, but
# be aware of the performance impact.
# http://httpd.apache.org/docs/current/misc/perf-tuning.html#symlinks
#
# (4) Some cloud hosting services will also require `RewriteBase` to be set.
# http://www.rackspace.com/knowledge_center/frequently-asked-question/why-is-modrewrite-
not-working-on-my-site
#
# (5) Depending on how your server is set up, you may need to use the
# `RewriteOptions` directive to enable some options for the rewrite engine.
# http://httpd.apache.org/docs/current/mod/mod_rewrite.html#rewriteoptions
<IfModule mod_rewrite.c>
# (1)
RewriteEngine On
# (2)
Options +FollowSymlinks
# (3)
# Options +SymLinksIfOwnerMatch
# (4)
# RewriteBase /
# (5)
# RewriteOptions <options>
</IfModule>
# ------------------------------------------------------------------------------
# | Suppressing / Forcing the `www.` at the beginning of URLs |
 # ------------------------------------------------------------------------------
# The same content should never be available under two different URLs,
# especially not with and without `www.` at the beginning. This can cause
# SEO problems (duplicate content), and therefore, you should choose one
# of the alternatives and redirect the other one.
# By default `Option 1` (no `www.`) is activated.
# http://no-www.org/faq.php?q=class_b
# If you would prefer to use `Option 2`, just comment out all the lines
```
# from `Option <sup>1</sup>` and uncomment the ones from `Option <sup>2</sup>`.

# IMPORTANT: NEVER USE BOTH RULES AT THE SAME TIME! # - - - - - - - - - - - - - - - - - - - - - - - - - - - - - - - - - - - - - - - # Option 1: rewrite www.example.com <sup>→</sup> example.com <IfModule mod\_rewrite.c> RewriteCond %{HTTPS} !=on RewriteCond %(HTTP\_HOST) ^www\.(.+)\$ [NC] RewriteRule ^ http://%1%{REQUEST\_URI} [R=301,L] </IfModule>  $# - - - - - - -$ # Option 2: rewrite example.com <sup>→</sup> www.example.com # Be aware that the following might not be <sup>a</sup> good idea if you use "real" # subdomains for certain parts of your website. #  $\triangleleft$  fModule mod rewrite.c> # RewriteCond %{HTTPS} !=on # RewriteCond %{HTTP\_HOST} !^www\. [NC] # RewriteCond %{SERVER\_ADDR} !=127.0.0.1 # RewriteCond %{SERVER\_ADDR} !=::1 # RewriteRule ^ http://www.%{HTTP\_HOST}%{REQUEST\_URI} [R=301,L] # </IfModule> # ############################################################################## # # SECURITY # # ############################################################################## # ------------------------------------------------------------------------------ # | Clickjacking | # ------------------------------------------------------------------------------ # Protect website against clickjacking. # The example below sends the `X-Frame-Options` response header with the value # `DENY`, informing browsers not to display the web page content in any frame. # This might not be the best setting for everyone. You should read about the # other two possible values for `X-Frame-Options`: `SAMEORIGIN` & `ALLOW-FROM`. # http://tools.ietf.org/html/rfc7034#section-2.1 # Keep in mind that while you could send the `X-Frame-Options` header for all # of your site's pages, this has the potential downside that it forbids even # non-malicious framing of your content (e.g.: when users visit your site using # <sup>a</sup> Google Image Search results page). # Nonetheless, you should ensure that you send the `X-Frame-Options` header for # all pages that allow <sup>a</sup> user to make <sup>a</sup> state changing operation (e.g: pages # that contain one-click purchase links, checkout or bank-transfer confirmation

# pages, pages that make permanent configuration changes, etc.).

# Sending the `X-Frame-Options` header can also protect your website against # more than just clickjacking attacks: https://cure53.de/xfo-clickjacking.pdf.

# http://tools.ietf.org/html/rfc7034 # http://blogs.msdn.com/b/ieinternals/archive/2010/03/30/combating-clickjacking-with-xframe-options.aspx # https://www.owasp.org/index.php/Clickjacking  $#$  <IfModule mod headers,  $c$ > # Header set X-Frame-Options "DENY" # <FilesMatch "\.(appcache|atom|crx|css|cur|eot|f4[abpv]|flv|geojson|gif|htc|ico|jpe? g|js|json(ld)? |m4[av]|manifest|map|mp4|oex|og[agv]|opus|otf|pdf|png|rdf|rss|safariextz|svgz? |swf|topojson|tt[cf]|txt|vcf|vtt|webapp|web[mp]|woff2?|xml|xpi)\$"> # Header unset X-Frame-Options # </FilesMatch> # </IfModule> # ------------------------------------------------------------------------------ # | Content Security Policy (CSP) | # ------------------------------------------------------------------------------ # Mitigate the risk of cross-site scripting and other content-injection attacks. # This can be done by setting <sup>a</sup> `Content Security Policy` which whitelists # trusted sources of content for your website. # The example header below allows ONLY scripts that are loaded from the current # site's origin (no inline scripts, no CDN, etc). This almost certainly won't # work as-is for your site! # For more details on how to craft <sup>a</sup> reasonable policy for your site, read: # http://www.html5rocks.com/en/tutorials/security/content-security-policy/ (or # the specification: http://www.w3.org/TR/CSP11/). Also, to make things easier, # you can use an online CSP header generator such as: http://cspisawesome.com/. # <IfModule mod\_headers.c> # Header set Content-Security-Policy "script-src 'self'; object-src 'self'" # <FilesMatch "\.(appcache|atom|crx|css|cur|eot|f4[abpv]|flv|geojson|gif|htc|ico|jpe? g|js|json(ld)? |m4[av]|manifest|map|mp4|oex|og[agv]|opus|otf|pdf|png|rdf|rss|safariextz|svgz? |swf|topojson|tt[cf]|txt|vcf|vtt|webapp|web[mp]|woff2?|xml|xpi)\$"> # Header unset Content-Security-Policy # </FilesMatch> # </IfModule> # ------------------------------------------------------------------------------ # | File access | # ------------------------------------------------------------------------------ # Block access to directories without <sup>a</sup> default document.

# more than just clickjacking attacks: https://cure53.de/xfo-clickjacking.pdf.

# You should leave the following uncommented, as you shouldn't allow anyone to

# surf through every directory on your server (which may includes rather private

# places such as the CMS's directories). <IfModule mod\_autoindex.c> Options -Indexes </IfModule>  $\#$  - - - - - - - - - -# Block access to all hidden files and directories with the exception of the # visible content from within the `/.well-known/` hidden directory. # These types of files usually contain user preferences or the preserved state # of an utility, and can include rather private places like, for example, the # `.git` or `.svn` directories. # The `/.well-known/` directory represents the standard (RFC 5785) path prefix # for "well-known locations" (e.g.: `/.well-known/manifest.json`, # `/.well-known/keybase.txt`), and therefore, access to its visible content # should not be blocked. # https://www.mnot.net/blog/2010/04/07/well-known # http://tools.ietf.org/html/rfc5785 <IfModule mod\_rewrite.c> RewriteCond %{REQUEST\_URI} "!(^|/)\.well-known/([^./]+./?)+\$" [NC] RewriteCond %{SCRIPT\_FILENAME} -d [OR] RewriteCond %{SCRIPT\_FILENAME} -f RewriteRule " $(^{\circ}$ |/)\." - [F] </IfModule> # - - - - - - -# Block access to files that can expose sensitive information. # By default, block access to backup and source files that may be left by some # text editors and can pose <sup>a</sup> security risk when anyone has access to them. # http://feross.org/cmsploit/ # IMPORTANT: Update the `<FilesMatch>` regular expression from below to include # any files that might end up on your production server and can expose sensitive # information about your website. These files may include: configuration files, # files that contain metadata about the project (e.g.: project dependencies), # build scripts, etc.. <FilesMatch "(^#.\*#|\.(bak|conf|dist|fla|in[ci]|log|psd|sh|sql|sw[op])|~)\$"> # Apache < 2.3 <IfModule !mod\_authz\_core.c> Order allow,deny Deny from all Satisfy All </IfModule> # Apache ≥ 2.3

<IfModule mod\_authz\_core.c>

# surf through every directory on your server (which may includes rather private

Require all denied </IfModule> </FilesMatch>  $\#$  -----------# | Reducing MIME type security risks | . <u>----------------------------</u> # Prevent some browsers from MIME-sniffing the response. # This reduces exposure to drive-by download attacks and cross-origin data # leaks, and should be left uncommented, especially if the web server is # serving user-uploaded content or content that could potentially be treated # as executable by the browser. # http://www.slideshare.net/hasegawayosuke/owasp-hasegawa # http://blogs.msdn.com/b/ie/archive/2008/07/02/ie8-security-part-v-comprehensiveprotection.aspx # http://msdn.microsoft.com/en-us/library/ie/gg622941.aspx # http://mimesniff.spec.whatwg.org/ <IfModule mod\_headers.c> Header set X-Content-Type-Options "nosniff" </IfModule> # ------------------------------------------------------------------------------ # | Reflected Cross-Site Scripting (XSS) attacks | # ------------------------------------------------------------------------------ # (1) Try to re-enable the Cross-Site Scripting (XSS) filter built into the # most recent web browsers. # # The filter is usually enabled by default, but in some cases it may be # disabled by the user. However, in Internet Explorer for example, it can # be re-enabled just by sending the `X-XSS-Protection` header with the # value of  $\hat{H}$ . # # (2) Prevent web browsers from rendering the web page if <sup>a</sup> potential reflected # (a.k.a non-persistent) XSS attack is detected by the filter. # # By default, if the filter is enabled and browsers detect <sup>a</sup> reflected # XSS attack, they will attempt to block the attack by making the smallest # possible modifications to the returned web page. # # Unfortunately, in some browsers (e.g.: Internet Explorer), this default # behavior may allow the XSS filter to be exploited, thereby, it's better # to tell browsers to prevent the rendering of the page altogether, instead

<IfModule mod\_authz\_core.c>

# of attempting to modify it.

```
# of attempting to modify it.
#
# http://hackademix.net/2009/11/21/ies-xss-filter-creates-xss-vulnerabilities
#
# IMPORTANT: Do not rely on the XSS filter to prevent XSS attacks! Ensure that
# you are taking all possible measures to prevent XSS attacks, the most obvious
# being: validating and sanitizing your site's inputs.
#
# http://blogs.msdn.com/b/ie/archive/2008/07/02/ie8-security-part-iv-the-xss-filter.aspx
# http://blogs.msdn.com/b/ieinternals/archive/2011/01/31/controlling-the-internet-
explorer-xss-filter-with-the-x-xss-protection-http-header.aspx
# https://www.owasp.org/index.php/Cross-site_Scripting_%28XSS%29
# \langleIfModule mod headers, c\rangle# # (1) (2)
# Header set X-XSS-Protection "1; mode=block"
# <FilesMatch "\.(appcache|atom|crx|css|cur|eot|f4[abpv]|flv|geojson|gif|htc|ico|jpe?
g|js|json(ld)?
|m4[av]|manifest|map|mp4|oex|og[agv]|opus|otf|pdf|png|rdf|rss|safariextz|svgz?
|swf|topojson|tt[cf]|txt|vcf|vtt|webapp|web[mp]|woff2?|xml|xpi)$">
# Header unset X-XSS-Protection
# </FilesMatch>
# </IfModule>
  # ------------------------------------------------------------------------------
# | Secure Sockets Layer (SSL) |
# ------------------------------------------------------------------------------
# Rewrite secure requests properly in order to prevent SSL certificate warnings.
# E.g.: prevent `https://www.example.com` when your certificate only allows
# `https://secure.example.com`.
# <IfModule mod_rewrite.c>
# RewriteCond %{SERVER_PORT} !^443
# RewriteRule ^ https://example-domain-please-change-me.com%{REQUEST_URI} [R=301,L]
# </IfModule>
# ------------------------------------------------------------------------------
# | HTTP Strict Transport Security (HSTS) |
 # ------------------------------------------------------------------------------
# Force client-side SSL redirection.
# If a user types `example.com` in his browser, the above rule will redirect
# him to the secure version of the site. That still leaves a window of
# opportunity (the initial HTTP connection) for an attacker to downgrade or
# redirect the request.
# The following header ensures that browser will ONLY connect to your server
```
# via HTTPS, regardless of what the users type in the address bar.

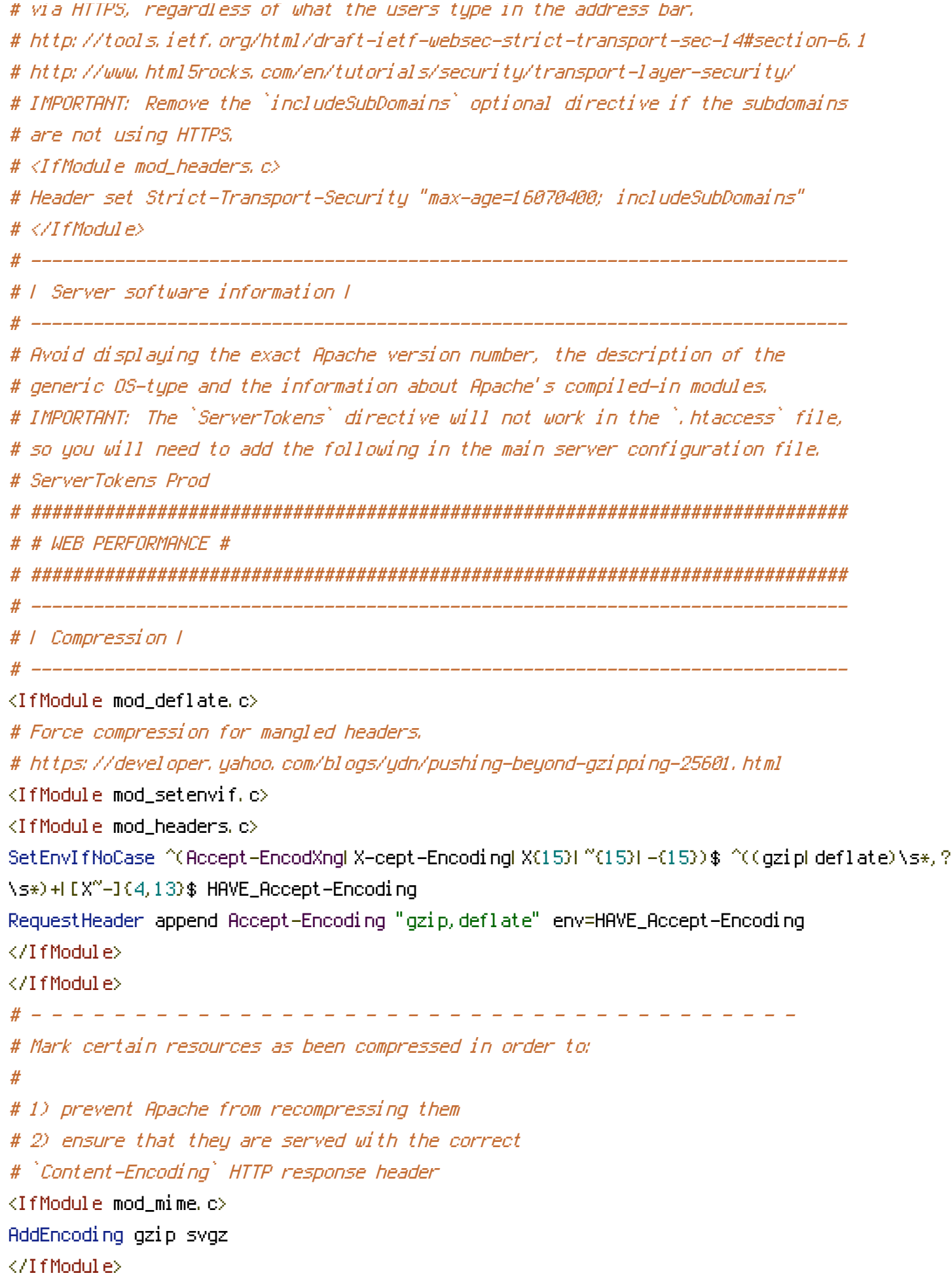

```
# - - - - - - - - - - - - - - - - - - - - - - - - - - - - - - - - - - - - -
# Compress all output labeled with one of the following media types.
# IMPORTANT: For Apache versions below 2.3.7 you don't need to enable
# `mod_filter` and can remove the `<IfModule mod_filter.c>` & `</IfModule>`
# lines as `AddOutputFilterByType` is still in the core directives.
<IfModule mod_filter.c>
AddOutputFilterByType DEFLATE "application/atom+xml" \
"application/javascript" \
"application/json" \
"application/ld+json" \
"application/manifest+json" \
"application/rss+xml" \
"application/vnd.geo+json" \
"application/vnd.ms-fontobject" \
"application/x-font-ttf" \
"application/x-web-app-manifest+json" \
"application/xhtml+xml" \
"application/xml" \
"font/opentype" \
"image/svg+xml" \
"image/x-icon" \
"text/cache-manifest" \
"text/css" \
"text/html" \
"text/plain" \
"text/vtt" \
"text/x-component" \
"text/xml"
</IfModule>
</IfModule>
 # ------------------------------------------------------------------------------
# | Content transformation |
  # ------------------------------------------------------------------------------
# Prevent mobile network providers from modifying the website's content.
# http://www.w3.org/Protocols/rfc2616/rfc2616-sec14.html#sec14.9.5.
# \triangleleft fModule mod headers, c# Header merge Cache-Control "no-transform"
# </IfModule>
# ------------------------------------------------------------------------------
# | ETags |
# ------------------------------------------------------------------------------
```
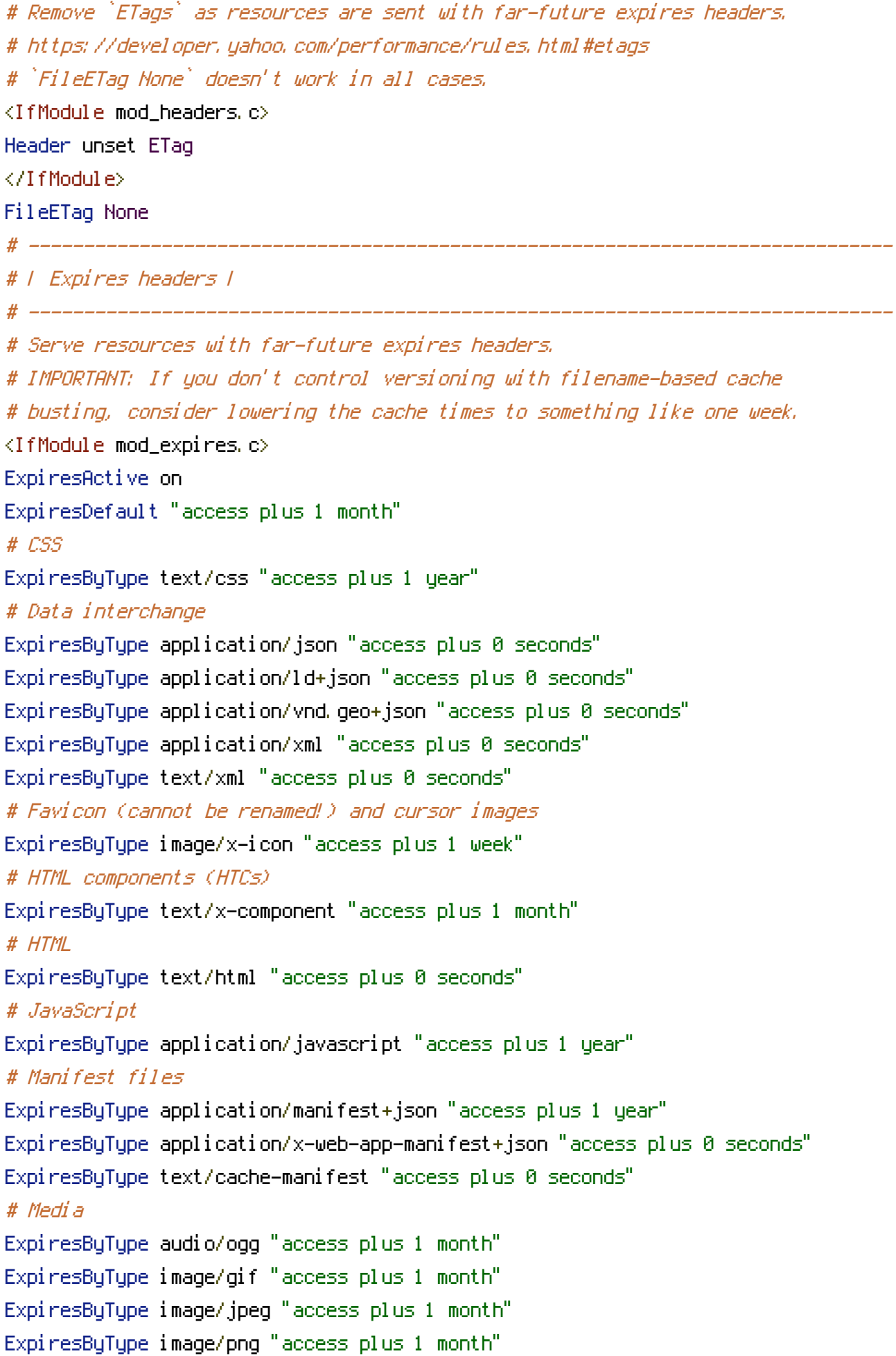

```
ExpiresByType video/mp4 "access plus 1 month"
ExpiresByType video/ogg "access plus 1 month"
ExpiresByType video/webm "access plus 1 month"
# Web feeds
ExpiresByType application/atom+xml "access plus 1 hour"
ExpiresByType application/rss+xml "access plus 1 hour"
# Web fonts
ExpiresByType application/font-woff "access plus 1 month"
ExpiresByType application/font-woff2 "access plus 1 month"
ExpiresByType application/vnd.ms-fontobject "access plus 1 month"
ExpiresByType application/x-font-ttf "access plus 1 month"
ExpiresByType font/opentype "access plus 1 month"
ExpiresByType image/svg+xml "access plus 1 month"
</IfModule>
# ------------------------------------------------------------------------------
# | Filename-based cache busting |
# ------------------------------------------------------------------------------
# If you're not using a build process to manage your filename version revving,
# you might want to consider enabling the following directives to route all
# requests such as `/css/style.12345.css` to `/css/style.css`.
# To understand why this is important and a better idea than `*.css?v231`, read:
# http://www.stevesouders.com/blog/2008/08/23/revving-filenames-dont-use-querystring/
# <IfModule mod_rewrite.c>
# RewriteCond %{REQUEST_FILENAME} !-f
# RewriteRule ^(.+)\.(\d+)\.(css|cur|gif|ico|jpe?g|js|png|svgz?|webp)$ $1.$3 [L]
# </IfModule>
 # ------------------------------------------------------------------------------
# | File concatenation |
# -------------------
# Allow concatenation from within specific files.
# e.g.:
#
# If you have the following lines in a file called, for example,
# `main.combined.js`:
#
# <!--#include file="js/jquery.js" -->
# <!--#include file="js/jquery.timer.js" -->
#
# Apache will replace those lines with the content of the specified files.
# <IfModule mod_include.c>
```
#

- # <FilesMatch "\.combined\.js\$">
- # Options +Includes
- # AddOutputFilterByType INCLUDES application/javascript
- # SetOutputFilter INCLUDES
- # </FilesMatch>

#

- # <FilesMatch "\.combined\.css\$">
- # Options +Includes
- # AddOutputFilterByType INCLUDES text/css
- # SetOutputFilter INCLUDES
- # </FilesMatch>
- #
- $# \triangle$ /IfModule>